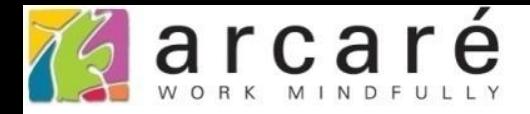

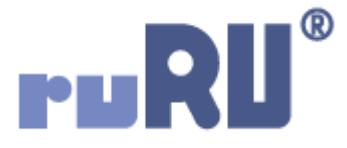

## **ruRU IDE教學課程**

## **12-3-2 報表-從其它報表複製元件**

如如研創股份有限公司

+886 2 2596 3000

IDE: Integrated Design Environment

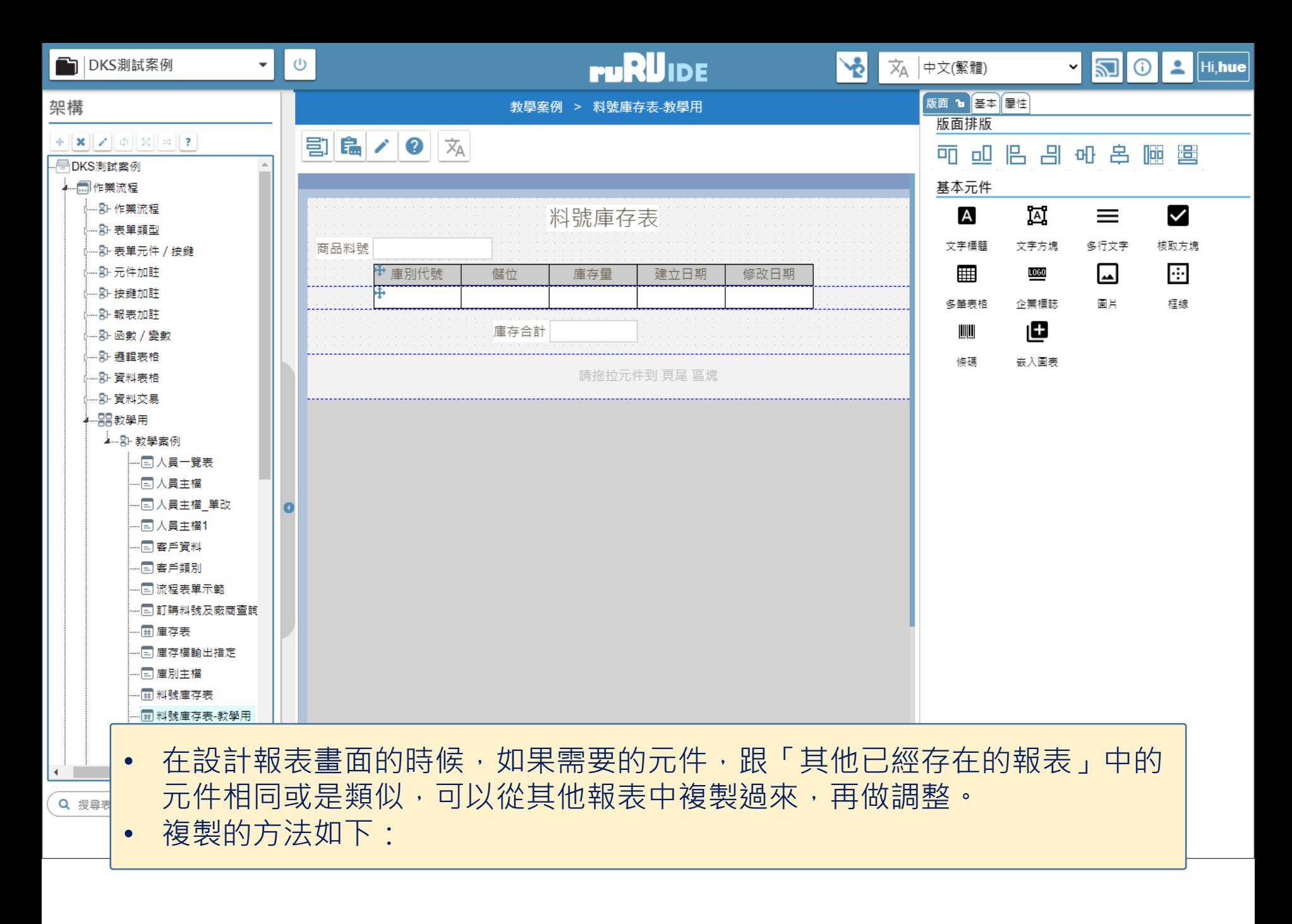

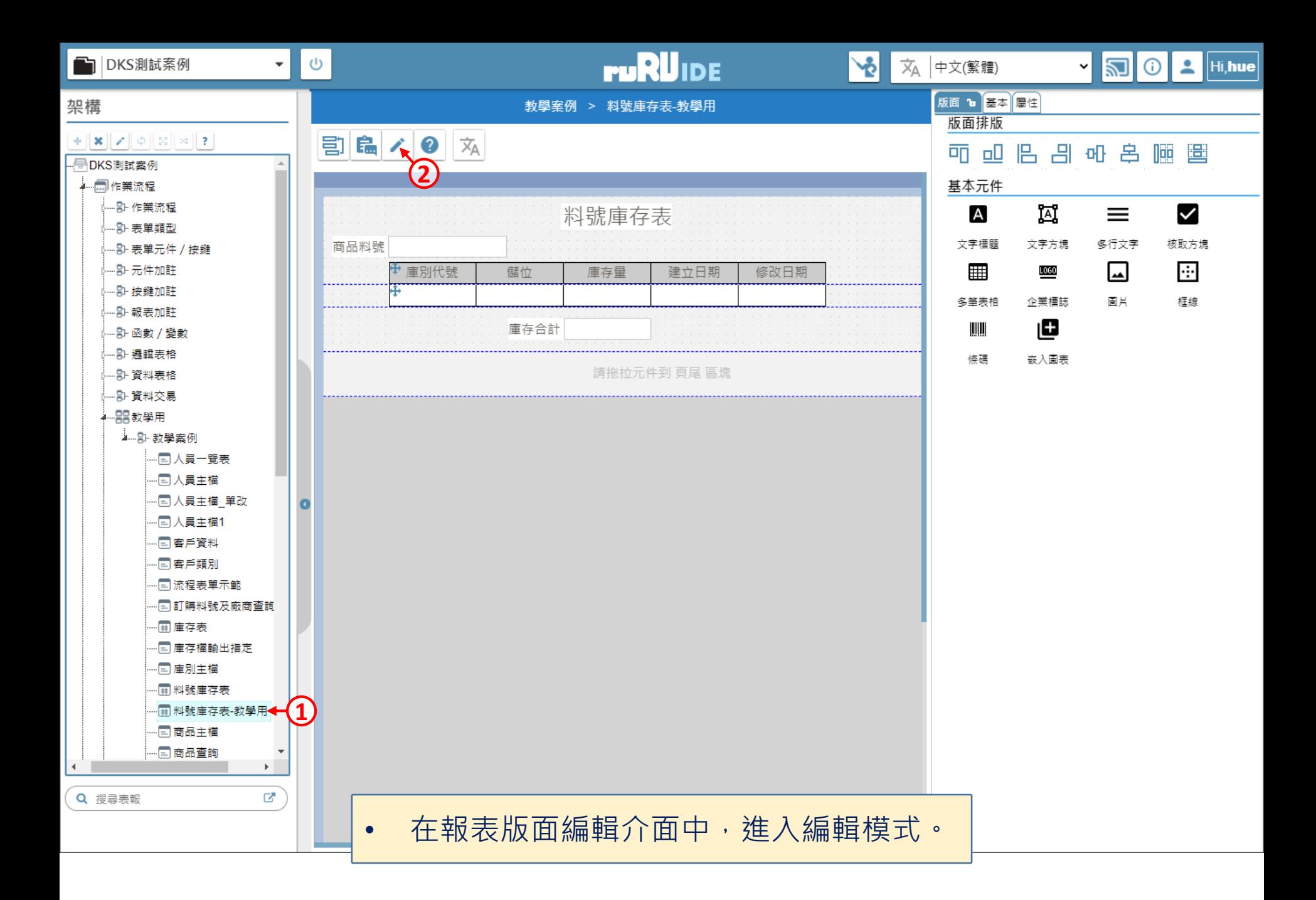

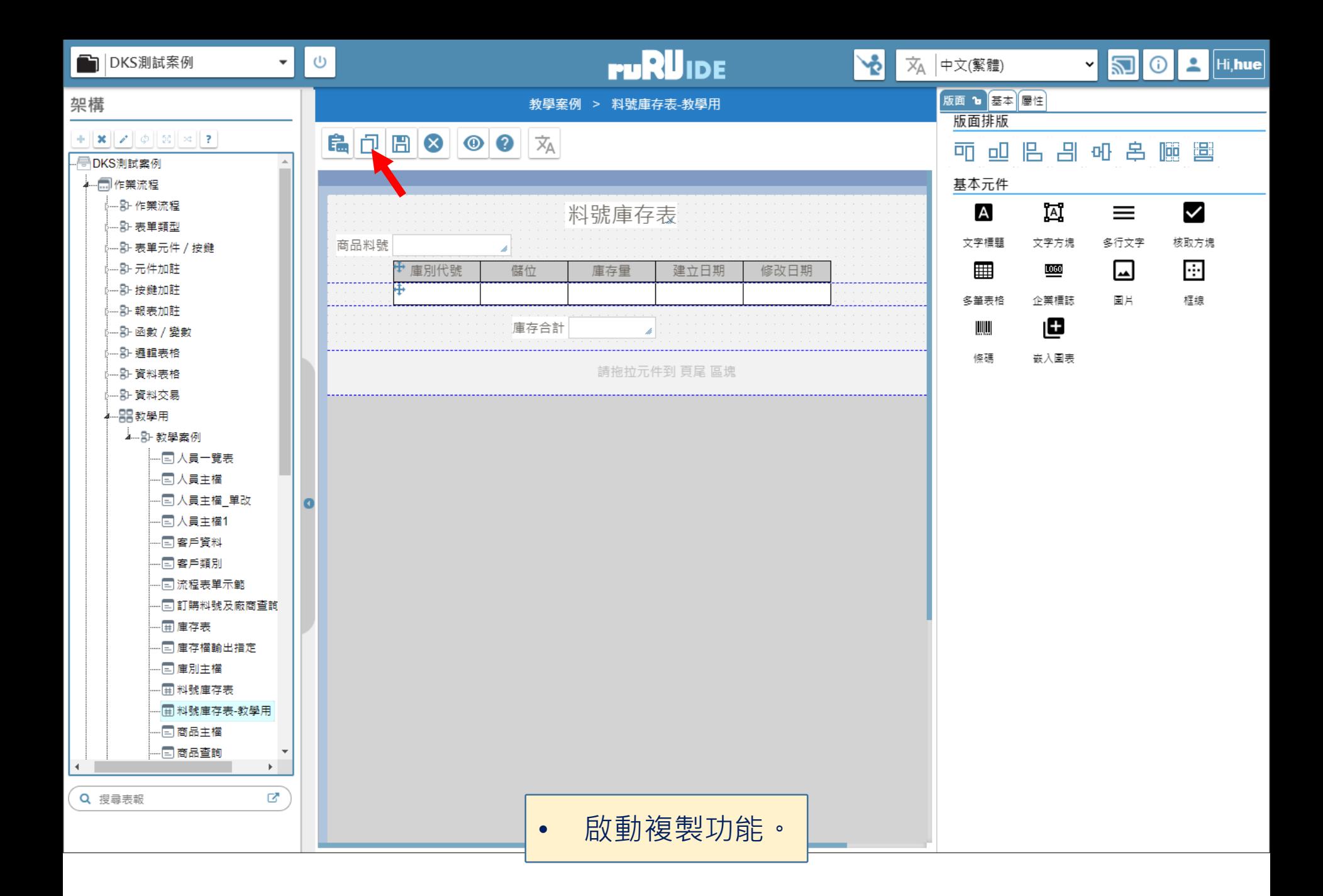

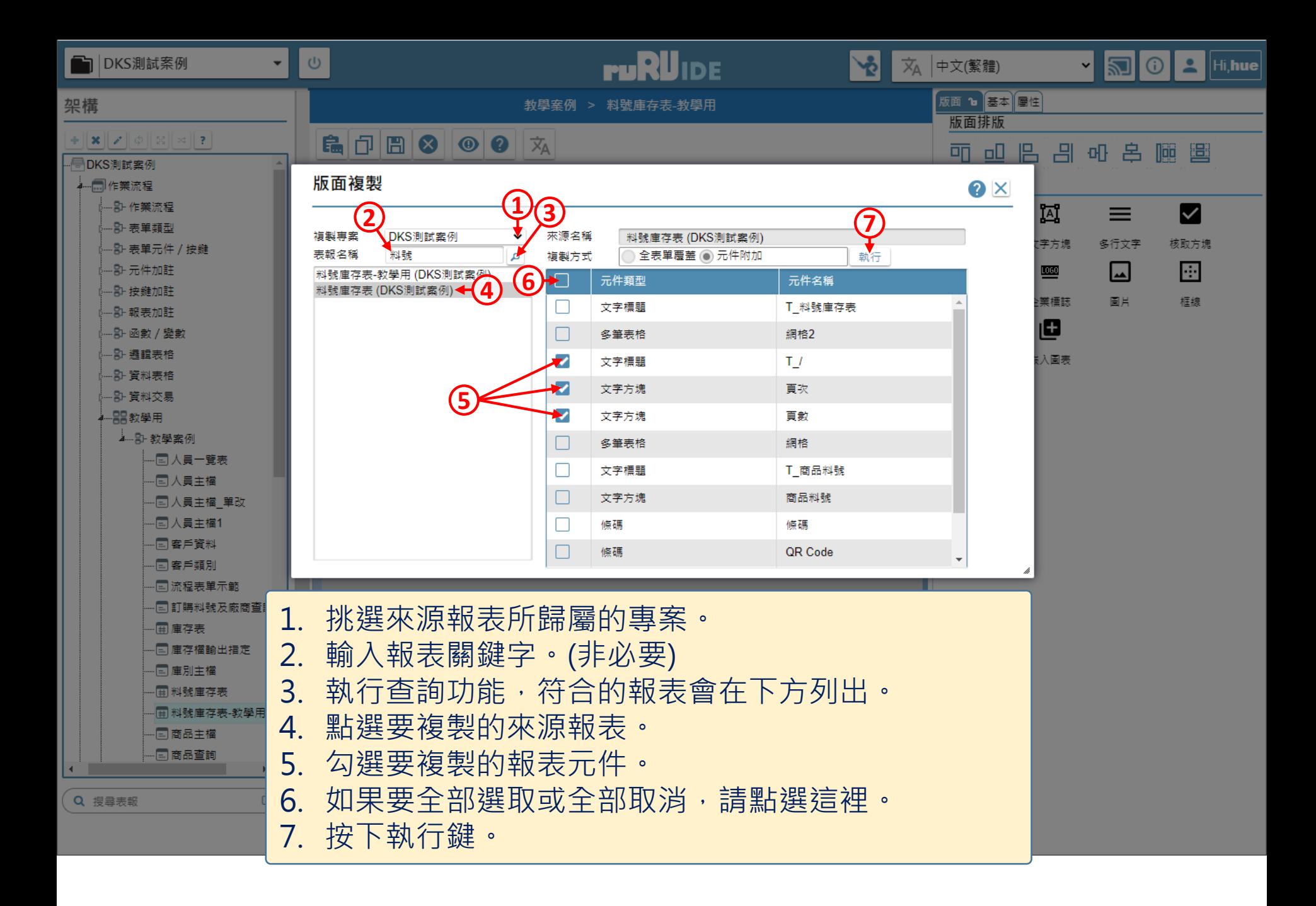

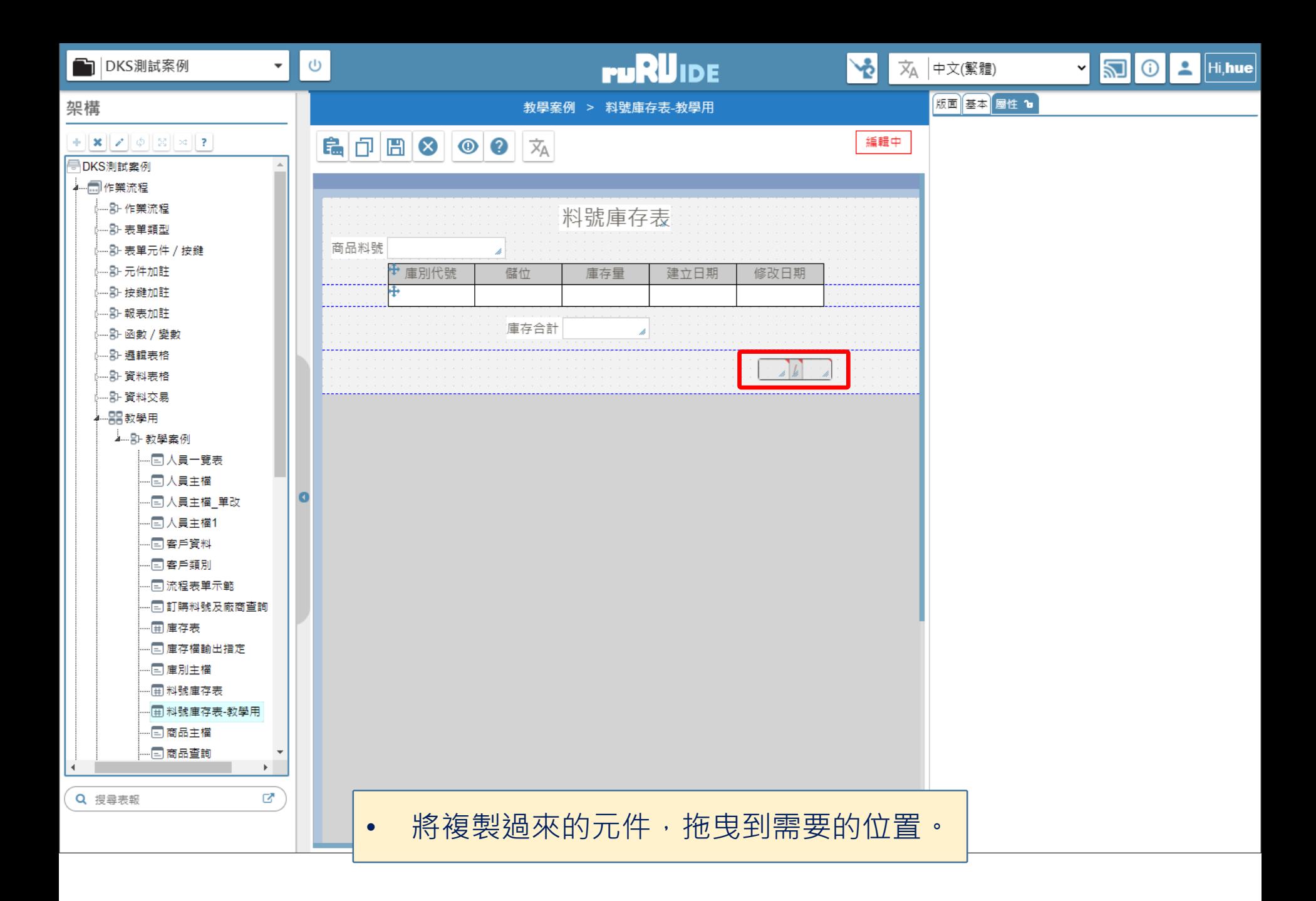

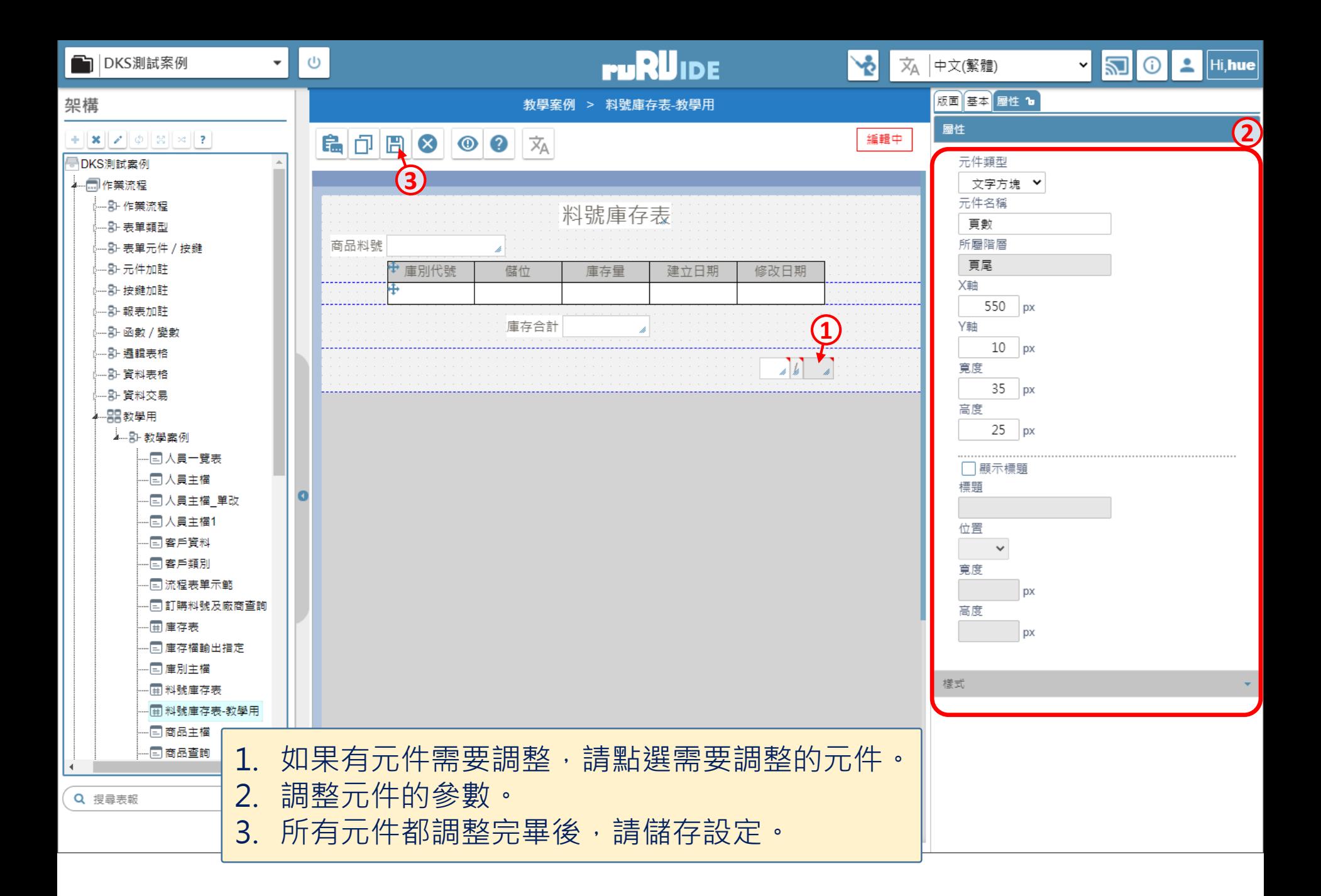